# Professional Software Development

Dae Wook Kim

Univ. of Arizona

# What is a software?

A computer code package to achieve a given task.

e.g. MATRIX, A software to optimize a polishing process for a given target removal map

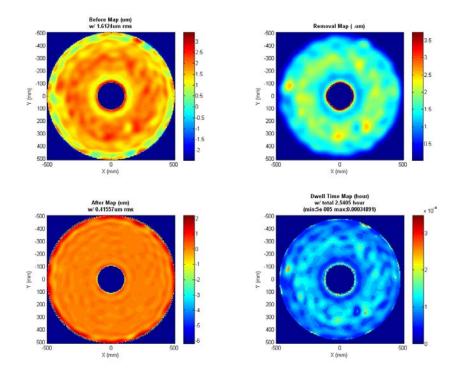

# What is a good software?

- 1. High performance
- 2. User friendly interface
- 3. Well documented manual
- 4. Upgrade as needed
- 5. Doable maintenance by someone else
- 6. Version control

These all depend on specific goal and purpose of your software.

Specify the goal of your software clearly before you start a single line in your code.

# 1. High Performance

- You are already good at this as a graduate student at OpSci.

## 2. User Interface

- GUI or TUI will be good.
- Editing in code is not a good way.
- If there are any figures or graphs, put titles, labels & units.

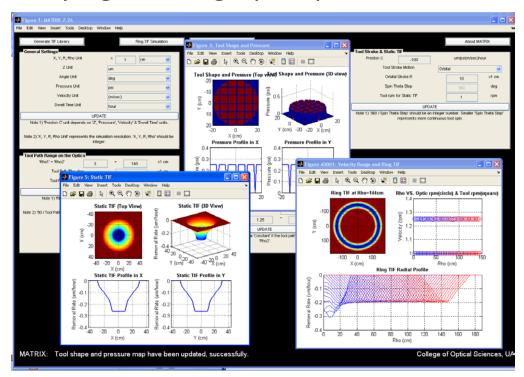

# 3. Well documented manual

- Developer's manual
- User manual
- Overall structure diagram
- Version control document
- Support documents (e.g. Machine Run Sequence file format document)

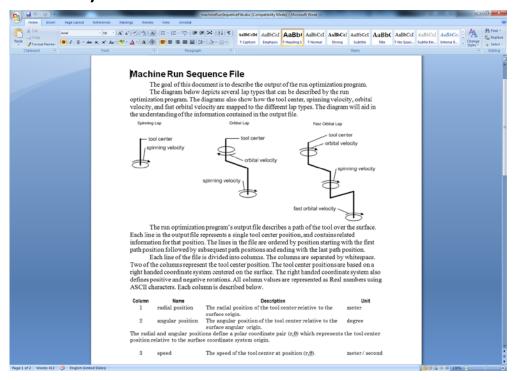

- 4. Upgrade as needed
- Modulized code (e.g. sub-functions)
- Clearly defined inputs and outputs (e.g. radius of a circle in pixels -> square matrix)
- Clearly defined task (e.g. generate a circle with 1s in a matrix with 0s background)

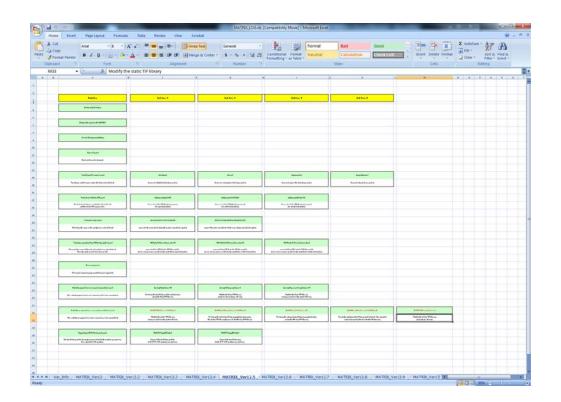

# 5. Doable maintenance by someone else

- Well documented manuals (e.g. Overall structure diagram)
- Header file for each module (i.e. sub-function)
- Comments in the code (few different levels)

#### %% General

%This function creates a circle.

%The circle values are 1. The background is 0.

%2010 Apr. 26: Newly created

#### %% Input

%Circle radi: Radius of circle (in pixel)

#### **%% Output**

%Circle\_map: Circle (w/ 1) in the background (w/ 0) square matrix

#### %% Code

function Circle\_map=DWCircle(Circle\_radi)
%% Generate a large filled circle
Larger\_map=DWCyl(Circle\_radi);

%DWCyl function creates a filled circle matrix

Temp\_map=Larger\_map\*0;

#### %% Generate a small filled circle

Smaller\_map=DWCyl(Circle\_radi-1);

Temp\_size=size(Temp\_map,1);

Temp\_map(2:Temp\_size-1,2:Temp\_size-1)=Smaller\_map;

#### %% Subtract the small filled circle from the large filled circle

Circle\_map=Larger\_map-Temp\_map;

### 6. Version control

- Make a back-up (the code and documents) for a released version of your software (w/ version control software, different folder names in your computer)
- Version control document

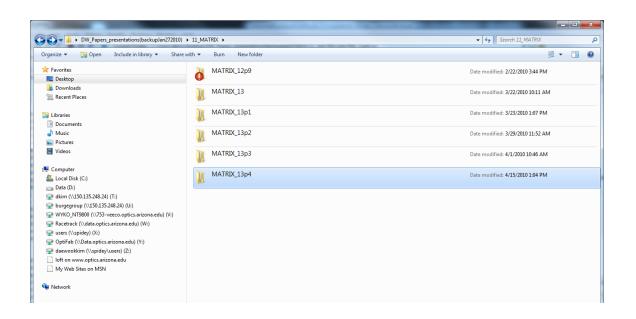

# Thank you.